## **Exceptions**

- Used to signal that something went wrong:
  - throw new EOFException("Uneven number of ints");
- Can be caught by exception handler
  - Recovers from error
  - Or exits gracefully

### A Checkered Past

- Java has two sorts of exceptions
- Checked exceptions: compiler makes sure that calling code doesn't ignore the problem if it occurs.
  - Used for expected problems
- Unchecked exceptions: compiler lets us ignore these if we want
  - Used for fatal or avoidable problems
  - Are subclasses of RunTimeException or Error

#### **Hierarchy of Exception Classes**

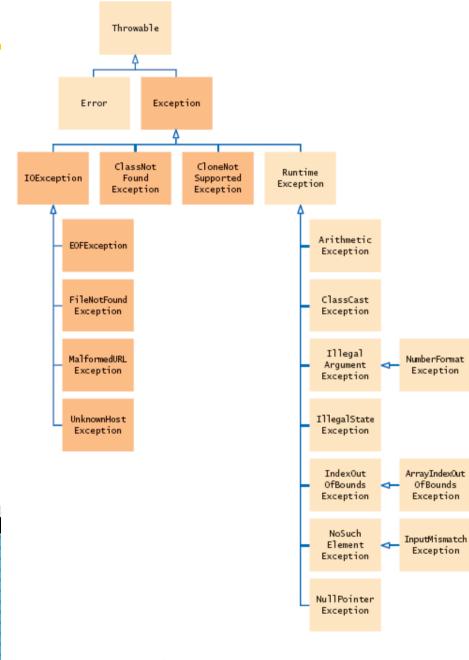

Figure 1 The Hierarchy of Exception Classes

## A Tale of Two (and a half) Choices

- Dealing with checked exceptions
  - Can propagate the exception
    - Just declare that our method will pass any exceptions along
    - public void loadGameState() throws IOException
    - Used when our code isn't able to rectify the problem
  - Can handle the exception
    - Used when our code can rectify the problem
  - Can do both
    - Do what we can to handle the exception, and then throw the same (or a different) exception

# Handling Exceptions

Use try-catch statement:

```
• try {
       // potentially "exceptional" code
   } catch (ExceptionType var) {
                                       Can repeat this
                                       part for as many
       // handle exception
                                       different
                                       exception types as
Related, try-finally for clean up:
                                       you need.
 • try {
       // code that requires "clean up"
   } finally {
       // runs even if exception occurred
```

#### An example of try/catch

```
@Test
public void testBigRationalBigIntegerBigInteger() {
    try {
       // Test 1: try to construct a BigRational whose denominator is zero.
       new BigRational(new BigInteger("7"), new BigInteger("0"));
        fail("Constructor did not throw ArithmeticException when denominator was zero");
    } catch (ArithmeticException exception) {
        // Test 1 succeeded if it gets here
    } catch (Exception exception) {
        exception.printStackTrace();
        fail("Constructor threw a " + exception.toString()
                + " when it should have thrown an ArithmeticException");
    }
    try {
       // Test 2: construct a BigRational whose denominator is NOT zero.
       new BigRational(new BigInteger("0"), new BigInteger("7"));
    } catch (ArithmeticException exception) {
        fail ("Constructor threw Arithmetic Exception when denominator was NOT zero");
    } catch (Exception exception) {
        exception.printStackTrace();
        fail("Constructor threw a " + exception.toString()
                + " when it should not have thrown any Exception");
   // Test 2 succeeded if it gets here
```

## **Exceptions - Summary**

- Can be thrown to signal that something went wrong:
  - throw new EOFException("Uneven number of ints");
- Can be propagated to the calling method:
  - public void loadGameState() throws IOException
- Can be caught by exception handler
  - Recovers from error
  - Or exits gracefully

```
• try {
          // potentially "exceptional" code
} catch (ExceptionType var) {
          // handle exception
}
```